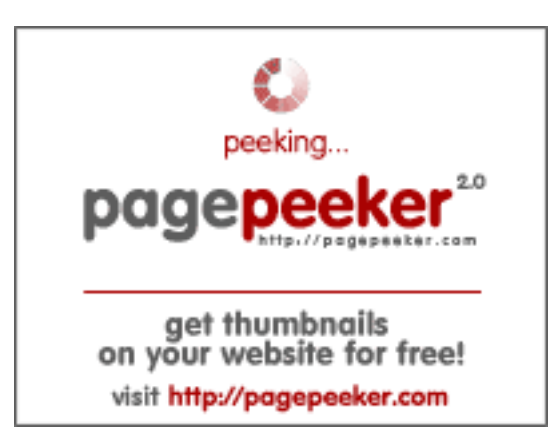

## **Revisión web de oracleepm.guide**

Generado el 20 Julio 2024 04:18 AM

**La puntuación es 45/100**

## **Contenido SEO**

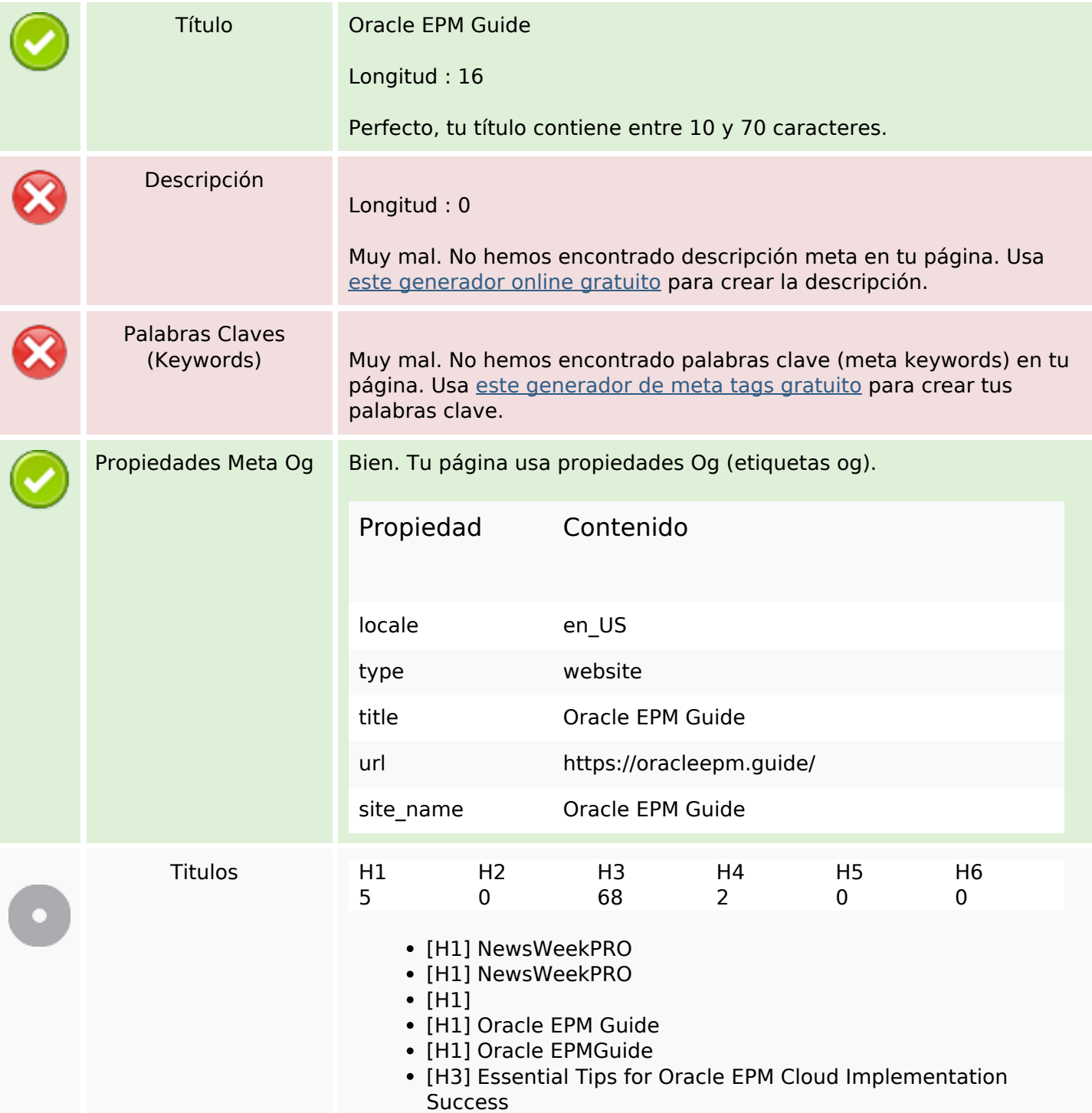

- [H3] Oracle EPM 11.1 2.4 Install Guide & Troubleshooting Tips
- [H3] Maximize Oracle EPM: Essential Tax Reporting Best Practices
- [H3] Easy Oracle EPM 11.1.2.1 Installation Guide & Troubleshooting
- [H3] Fresh Updates
- [H3] Today: Browse our editor's hand picked articles!
- [H3] Secure and Efficient EPM Login: A Comprehensive Guide
- [H3] How To Schedule Jobs In Oracle EPM
- [H3] Comprehensive Guide to the Oracle EPM API Application Class
- [H3] Choosing Between Java and Groovy in Oracle ADF: Insights and Best Practices
- [H3] Simplifying Oracle EPM: Understanding Groovy Scripting Basics for Forecasting
- [H3] Comprehensive Guide to the Oracle EPM API Application Class
- [H3] Popular
- [H3] Essential Tips for Oracle EPM Cloud Implementation Success
- [H3] Oracle EPM 11.1 2.4 Install Guide & Troubleshooting Tips
- [H3] Maximize Oracle EPM: Essential Tax Reporting Best Practices
- [H3] Easy Oracle EPM 11.1.2.1 Installation Guide & Troubleshooting
- [H3] Secure and Efficient EPM Login: A Comprehensive Guide
- [H3] Join or social media
- [H3] Latest Oracle EPM Posts
- [H3] Essential Tips for Oracle EPM Cloud Implementation Success
- [H3] Oracle EPM 11.1 2.4 Install Guide & Troubleshooting Tips
- [H3] Maximize Oracle EPM: Essential Tax Reporting Best Practices
- [H3] Easy Oracle EPM 11.1.2.1 Installation Guide & Troubleshooting
- [H3] Setting Up Single Sign-On (SSO) for Oracle EPM Cloud
- [H3] How to Export User Details in Oracle EPM: A Simple Guide
- [H3] Comprehensive Guide to Installing Oracle EPM Automate on Linux
- [H3] NetSuite ERP Enhances Automation with Oracle EPM Reconciliation Feature
- [H3] Designing Effective Forms in Oracle Cloud EPM
- [H3] Workday ERP vs Oracle EPM: A Comprehensive Comparison for Informed Decision Making
- [H3] Enhancing Healthcare with Oracle's Latest Fusion Cloud Suite Updates
- [H3] What Does EPM Stand For? Unraveling the Meaning of EPM in Business
- [H3] Essential Tips for Oracle EPM Cloud Implementation **Success**
- [H3] Oracle EPM 11.1 2.4 Install Guide & Troubleshooting Tips
- [H3] Maximize Oracle EPM: Essential Tax Reporting Best Practices
- [H3] Easy Oracle EPM 11.1.2.1 Installation Guide & Troubleshooting
- [H3] Secure and Efficient EPM Login: A Comprehensive Guide

## **Contenido SEO**

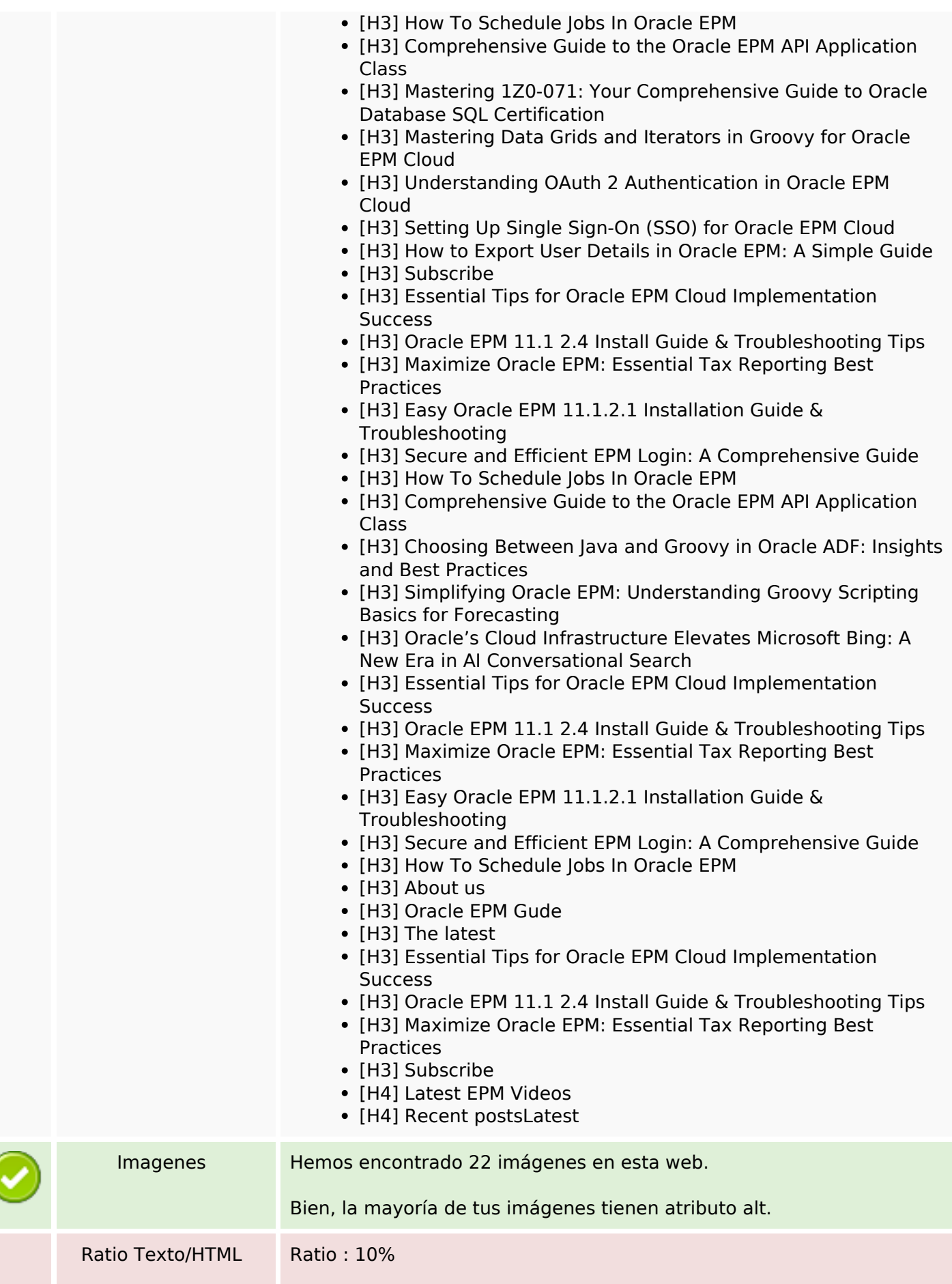

## **Contenido SEO**

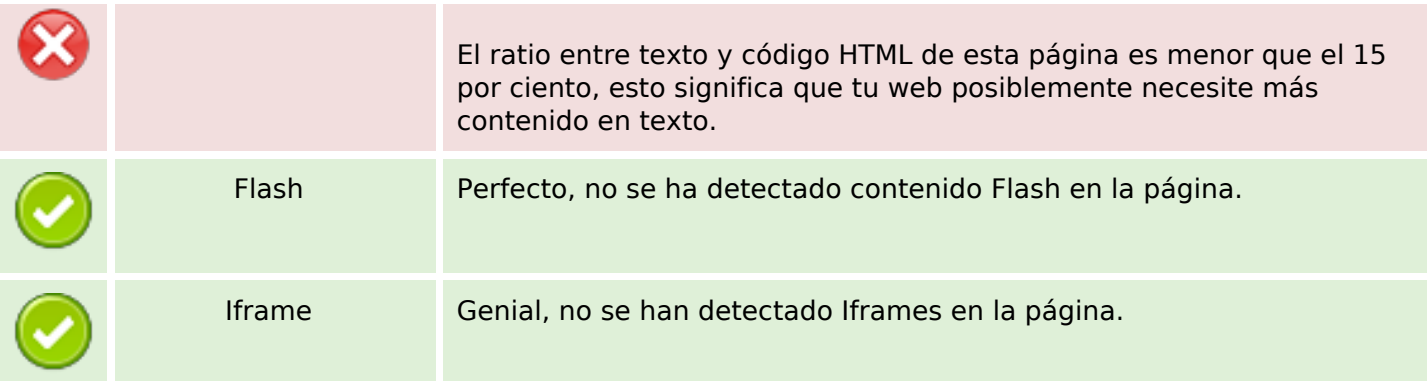

#### **Enlaces SEO**

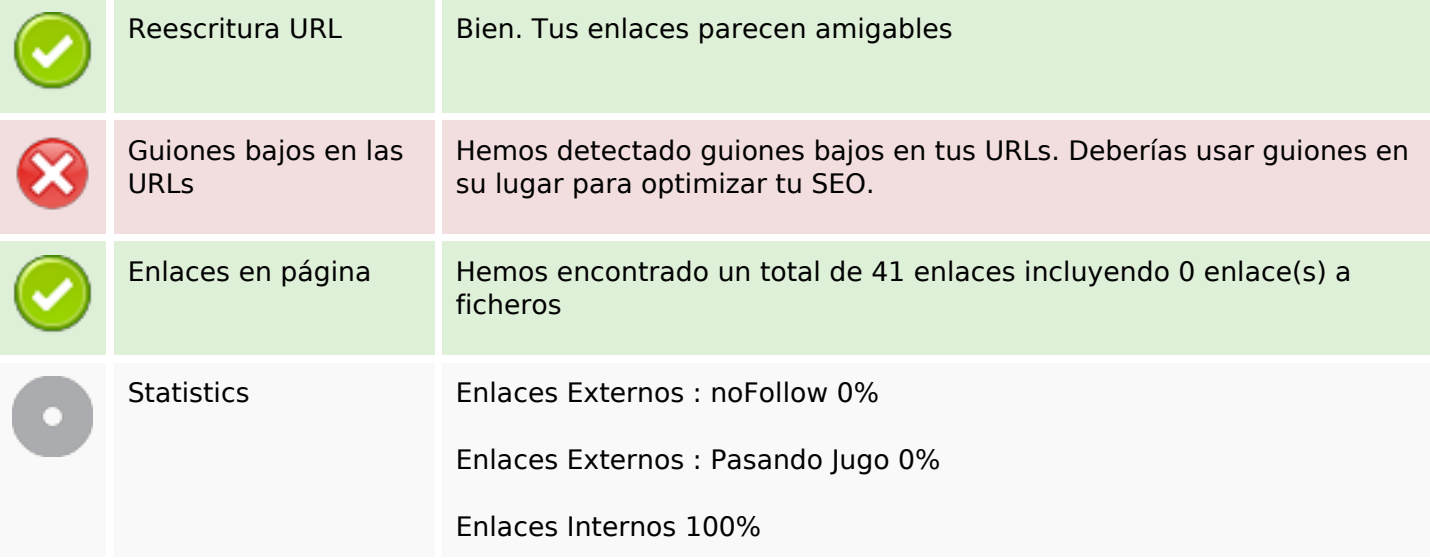

## **Enlaces en página**

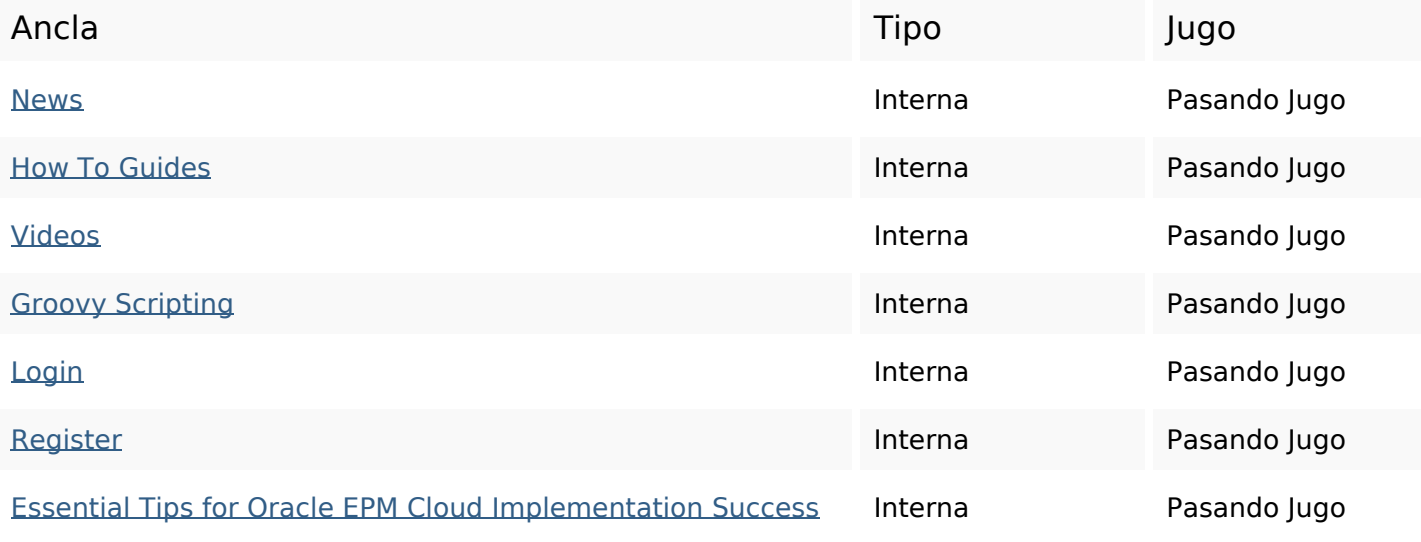

# **Enlaces en página**

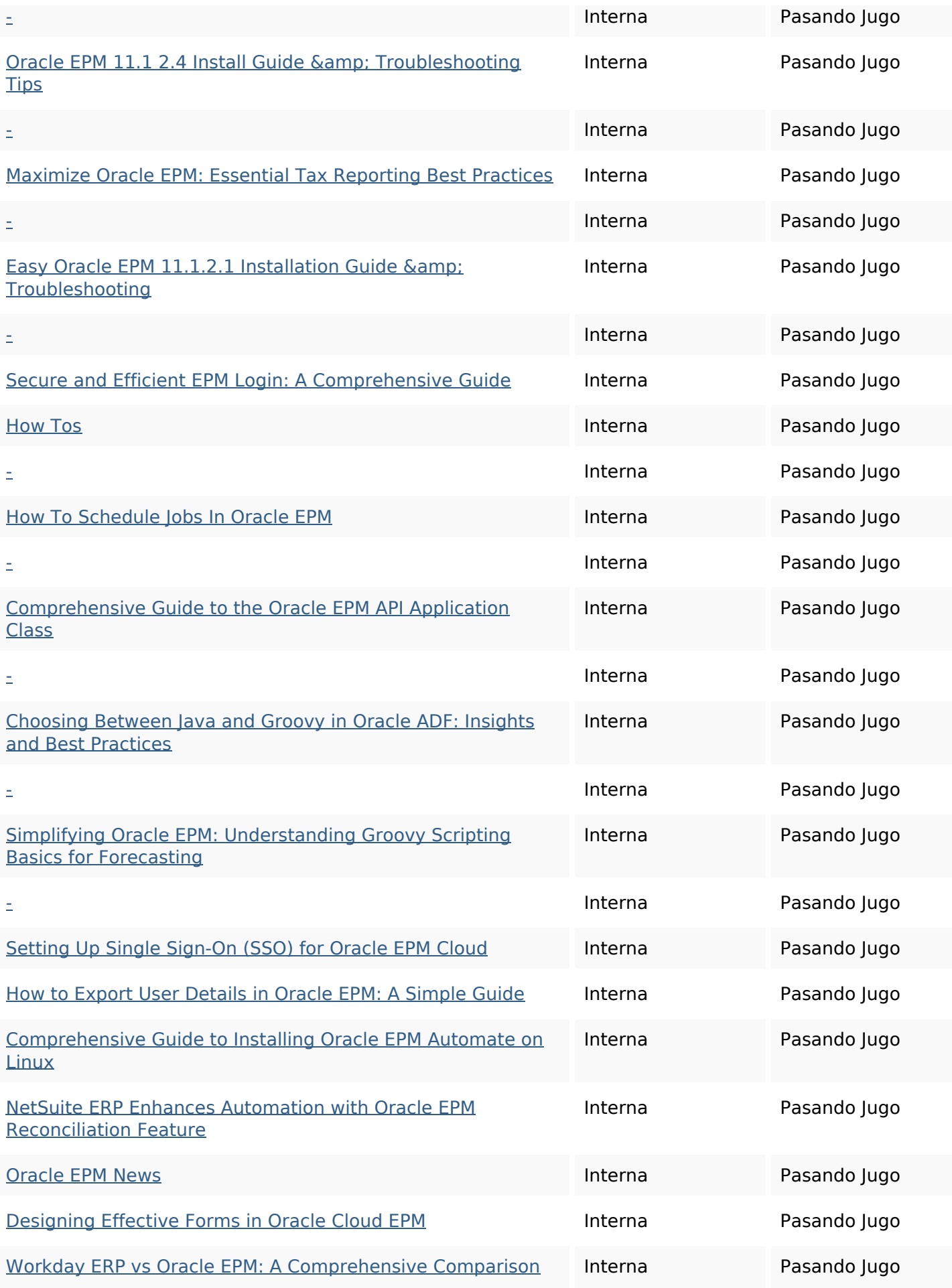

## **Enlaces en página**

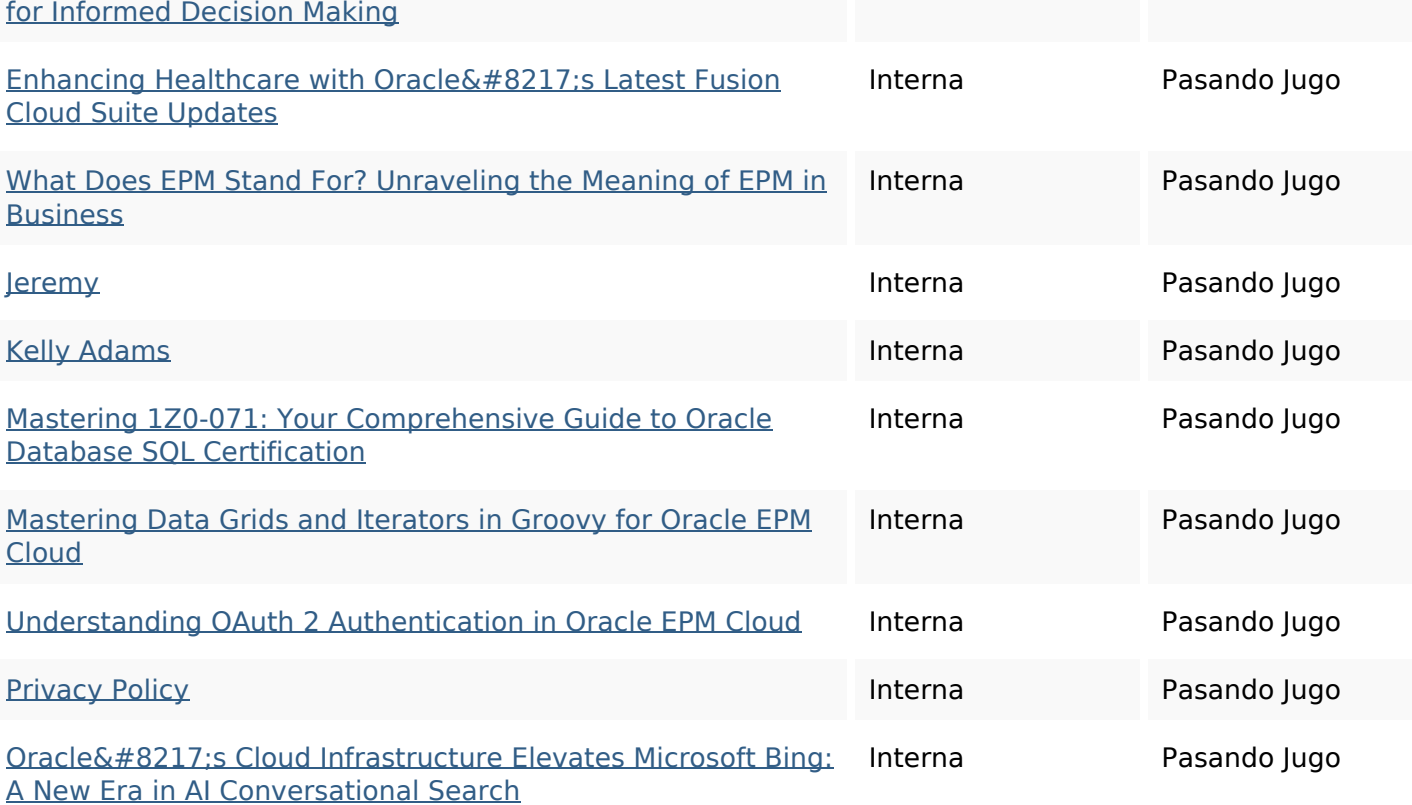

## **Palabras Clave SEO**

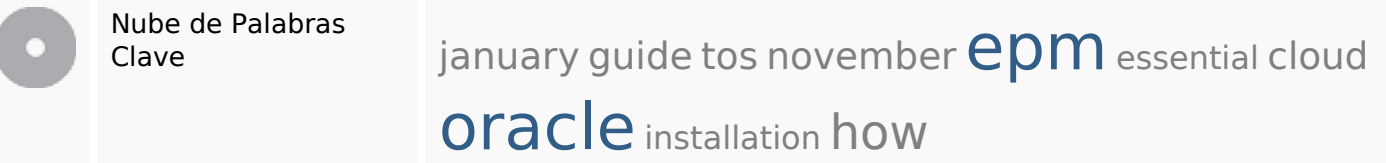

#### **Consistencia de las Palabras Clave**

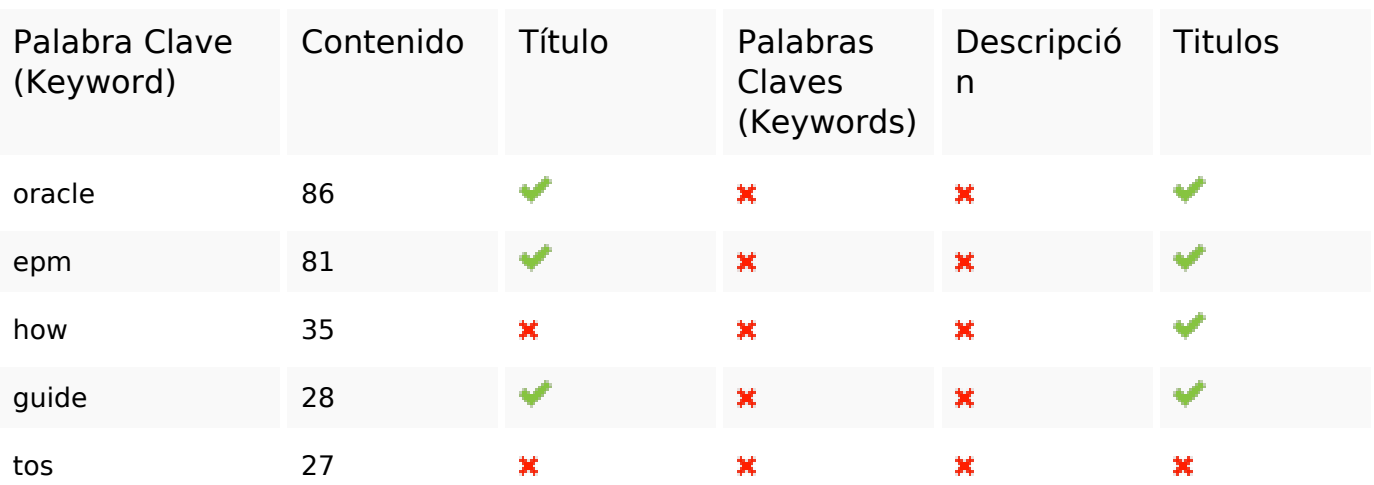

#### **Usabilidad**

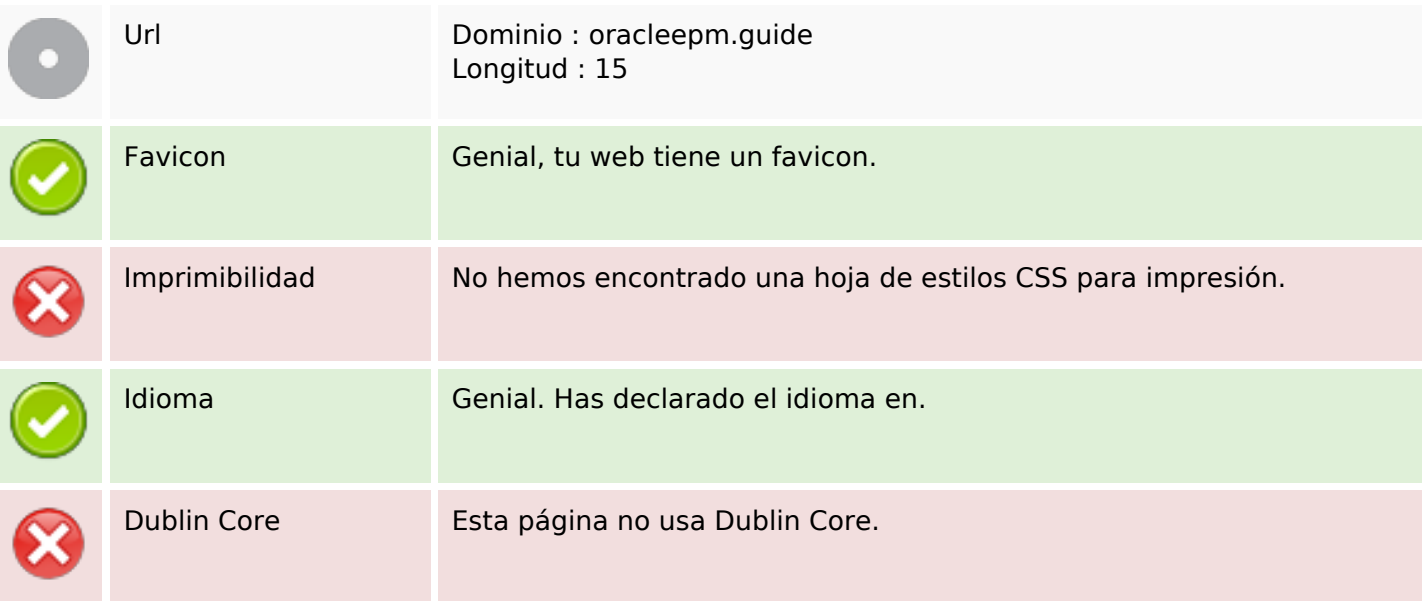

#### **Documento**

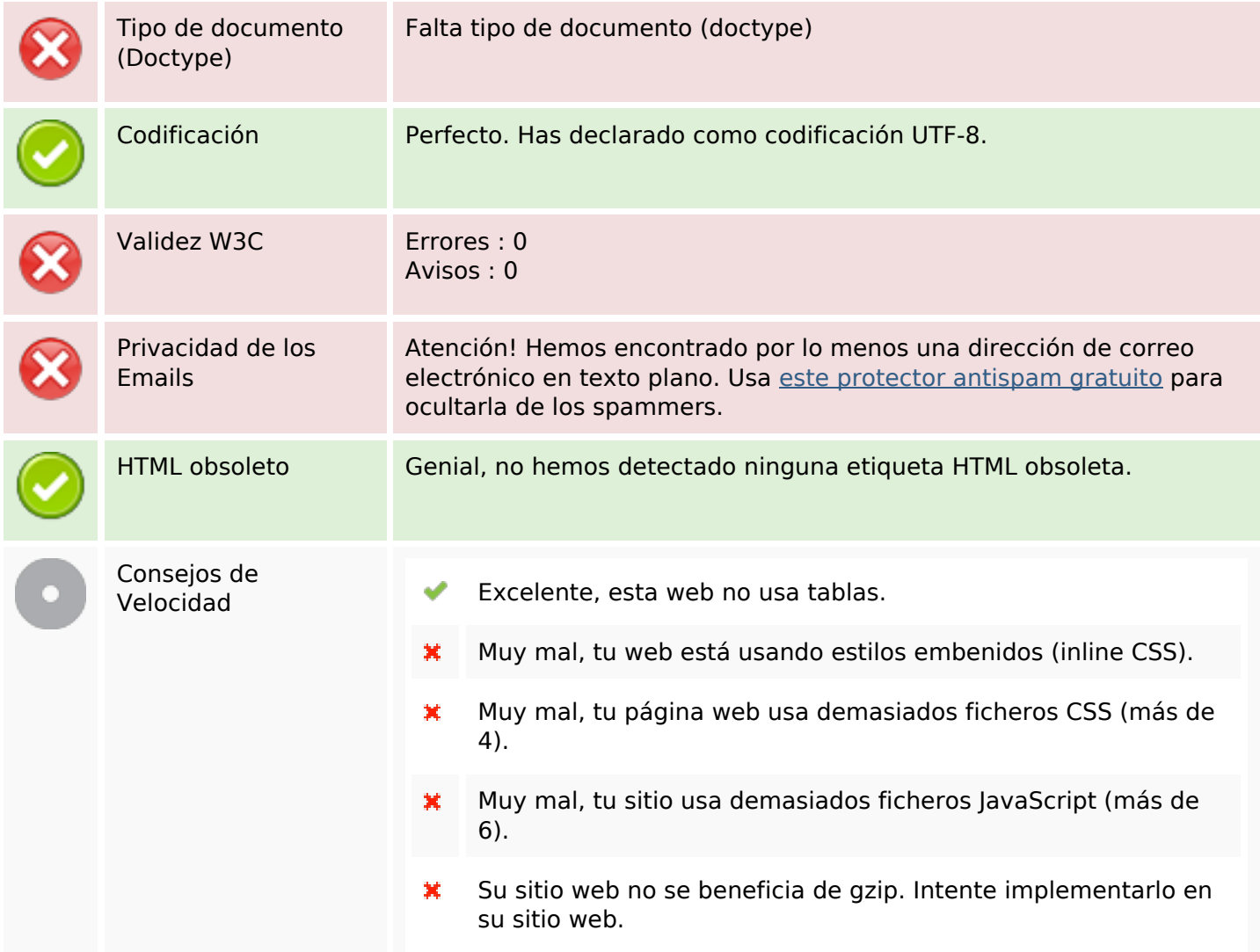

## **Movil**

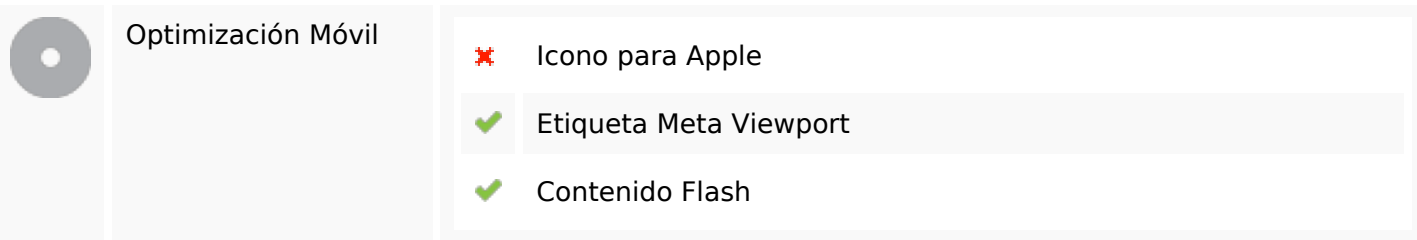

# **Optimización**

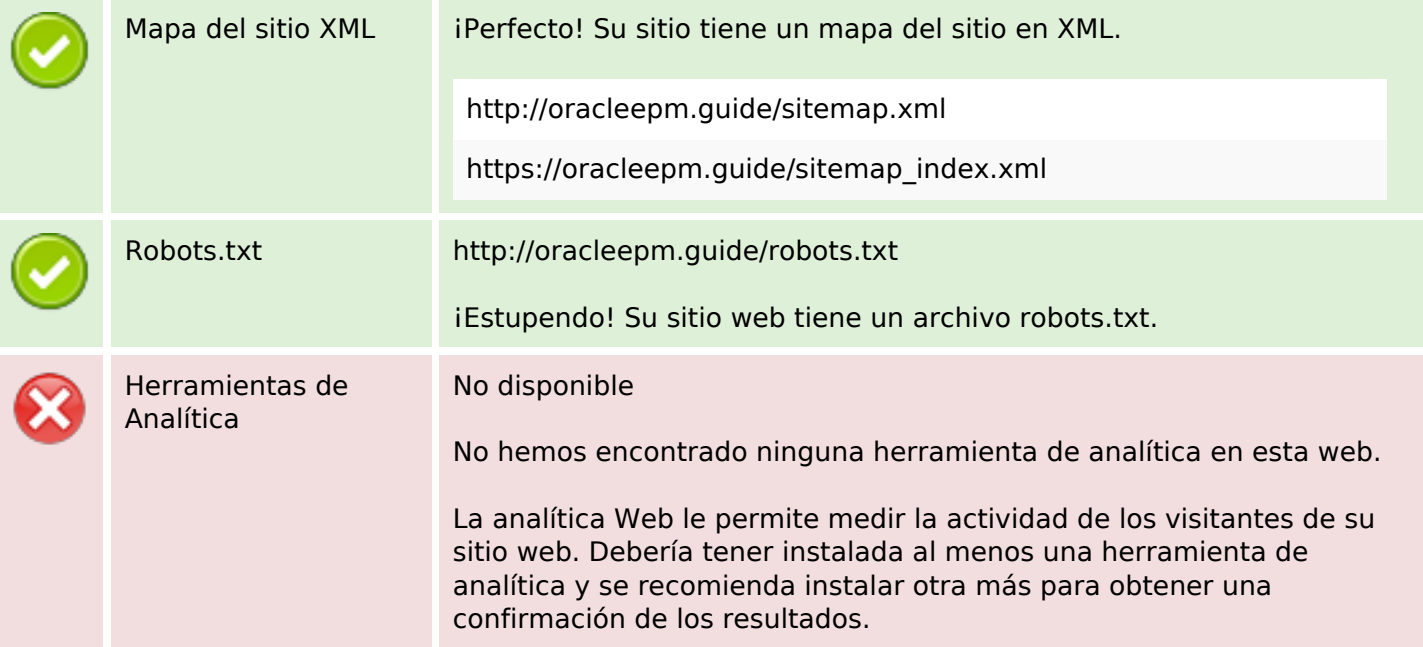